## 4: Vektorfeld und Divergenz

## Was ist ein Vektorfeld?

Ein Vektorfeld ist eine Hilfe, wie man sich Funktionen der Form  $R^n \to R^n$  vorstellen kann. Hier werden Funktionen der Form  $R^2 \to R^2$  betrachtet. Dies würde einem Graphen in 4 Dimensionen entsprechen, was schier unmöglich zu zeichnen ist.

Deshalb wird das Vektorfeld  $V(x, y)$  eingeführt.

$$
V(x, y) = {f(x, y) \choose g(x, y)}
$$

Es ordnet einem Massenpunkt keine Koordinate, sondern einen Vektor zu. Graphisch sieht dies dann wie in Abbildung 1 aus:

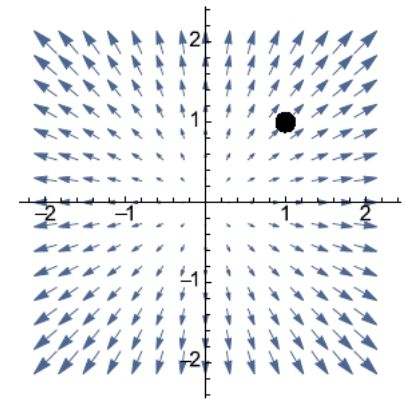

*Abbildung 1: graphische Darstellung eines Vektorfeldes mit*   $e^{i}$ *eingezeichnetem Punkt*  $P = (1,1)$ 

Der Massenpunkt bei den Koordinaten  $P = (1,1)$  hat die Richtung  $\vec{p} = \begin{pmatrix} a \\ a \end{pmatrix}$  $_a^a$ ),  $a > 0$ . Würde man die tatsächliche Länge von  $\vec{p}$ einzeichnen, so könnte das Vektorfeld schnell unübersichtlich werden. Deshalb werden oft unterschiedlich lange (wie in Abb. 1) oder farbige Pfeile verwendet, um unterschiedliche Längen anzudeuten. Diese eingezeichneten unterschiedlichen Längen entsprechen jedoch nicht zwingend den tatsächlichen Längen der Vektoren in diesen Massenpunkten. Sie heben lediglich allenfalls vorhandene Längenunterschiede zwischen den Vektoren hervor.

Vektorfelder sind uns unbewusst schon bei der Betrachtung von beispielsweise Magnetfeldlinien begegnet. Sie werden häufig auch zur Beschreibung diverser Strömungen (Luft, Flüssigkeiten, Gasen, etc.) verwendet.

## Wie charakterisiert man Vektorfelder?

Vektorfelder sind **stationär**, falls sie zeitunabhängig sind (Bsp.: laufender Wasserhahn, Gleichstrom). Vektorfelder sind **instationär**, falls sie zeitabhängig sind (Bsp.: ein- und ausschaltender Wasserhahn, Wechselstrom).

Vektorfelder sind **homogen**, falls alle auftretenden Richtungen parallel zueinander verlaufen und ihre tatsächliche Länge gleich gross ist.

Vektorfelder sind **inhomogen**, falls sie unterschiedliche Richtungen und/oder unterschiedliche Längen aufweisen.

## Was ist die Divergenz eines Vektorfeldes?

Die Divergenz trifft Aussagen über das Fliess-, respektive Änderungsverhalten eines Vektorfeldes. Sie ordnet einem Vektorfeld ein Skalarfeld zu und wird ähnlich wie der Gradient berechnet.

$$
div(V) = \nabla V := \frac{\partial}{\partial x} f(x, y) + \frac{\partial}{\partial y} g(x, y) = f_x + g_y
$$

Bsp.:

$$
V(x, y) = \begin{pmatrix} 3x^2y \\ 7x + 4y^2 \end{pmatrix} = (3x^2y)\vec{e}_x + (7x + 4y^2)\vec{e}_y
$$
  
div(V) =  $f_x + g_y = 6xy + 8y$ 

Ist die Divergenz, also das «Auseinandergehen», **positiv**, so gehen in einem Massenpunkt mehr Vektoren raus als rein (siehe Abb. 2, a)). Das heisst, die Fliessgeschwindigkeit nimmt zu und die Dichte im Massenstück nimmt ab.

Ist die Divergenz **negativ**, so gehen in einem Massenpunkt mehr Vektoren rein als raus (siehe Abb. 2, b)). Das heisst, die Fliessgeschwindigkeit nimmt ab und die Dichte im Massenstück nimmt zu.

Ist die Divergenz **gleich null**, so gehen in einem Massenpunkt gleich viele Vektoren raus wie rein (siehe Abb. 2, c)). Das heisst, die Fliessgeschwindigkeit und die Dichte bleiben konstant.

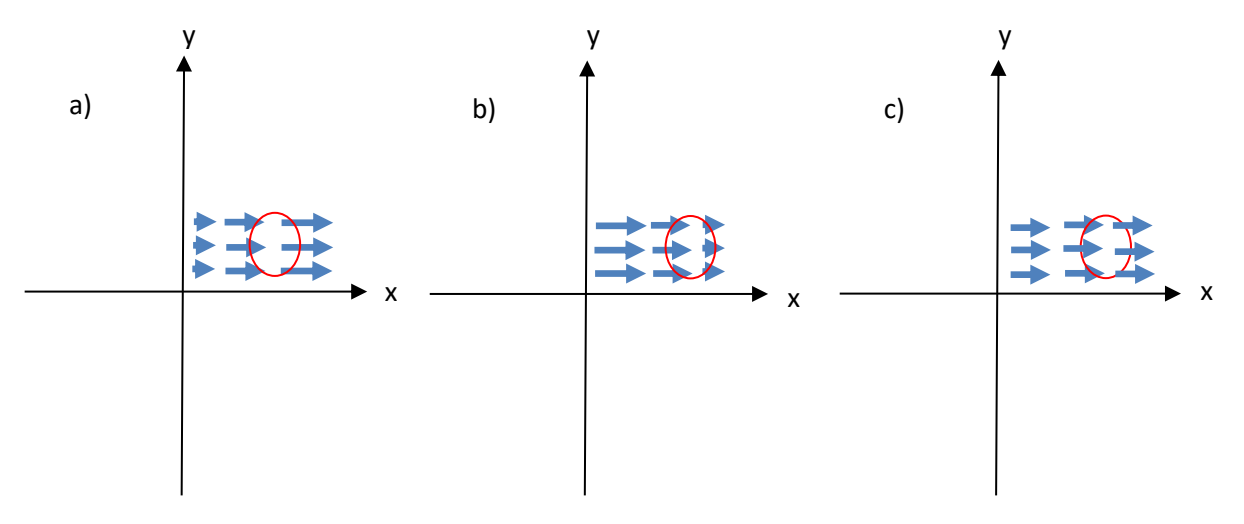

*Abbildung 2: graphische Darstellung von a) positive Divergenz, b) negative Divergenz, c) Divergenz gleich null*

Aufgaben:

- a) Mit den Informationen aus Abschnitt «Was ist die Divergenz eines Vektorfeldes?» kann herausgefunden werden, dass die Lösungen zur Divergenz der abgebildeten Vektorfelder lauten (v.l.n.r.): positiv, gleich null, negativ.
- b) Die Lösung dieser Aufgabe wird aufgrund von Platzmangel hier nicht dargestellt. Herausfinden kann man die Lösung, indem man ein  $k \geq 0$  auswählt und für dieses bei verschiedenen Punkten in  $V(x, y) = \frac{1}{(x^2 + y^2)^2}$  $\frac{1}{(x^2+y^2)^k} \cdot \begin{pmatrix} x \\ y \end{pmatrix}$  $\frac{x}{y}$ ) einsetzt und den auftretenden Vektor mit der tatsächlichen Länge (um mit anderen k-Werten besser vergleichen zu können) einzeichnet.
- c) Es gibt keinen direkten, einfachen Zusammenhang zwischen der Länge eines Vektors und seiner Divergenz. Um das zu betrachten, muss zuerst einmal die Divergenz und die Länge des Vektors ausgerechnet werden:

$$
V(x, y) = \frac{1}{(x^2 + y^2)^k} \cdot {x \choose y} = \left( \frac{\frac{x}{(x^2 + y^2)^k}}{\frac{y}{(x^2 + y^2)^k}} \right)
$$
  

$$
\nabla V = -2(k - 1)(x^2 + y^2)^{-k}
$$
  

$$
|V(x, y)| = (x^2 + y^2)^{\frac{1}{2} - k}
$$

Dies ergibt die folgenden Resultate:

- $k = 0$ :  $\nabla V$  positiv;  $y^2 + y^2$
- $0 < k < \frac{1}{2}$ 2 :  $\nabla V$  positiv;  $|V(x,y)|$  wächst mit  $(x^2 + y^2)^a$  mit  $a \in (\frac{1}{2})$  $(\frac{1}{2}, 0)$

• 
$$
k = \frac{1}{2}
$$
:  $\nabla V$  positive;  $|V(x, y)| = 1$ , *konst*.

- $\bullet$   $\frac{1}{2}$  $\frac{1}{2} < k < 1$ :  $\nabla V$  positiv;  $|V(x, y)|$  wird kleiner mit  $(x^2 + y^2)^b$  mit  $b \in (0, -\frac{1}{2})$  $\frac{1}{2}$
- $k = 1$ :  $\nabla V = 0$ ;  $|V(x, y)|$  wird kleiner mit  $\frac{1}{\sqrt{x^2 + y^2}}$
- $k > 1$ :  $\nabla V$  negativ;  $|V(x, y)|$  wird kleiner mit  $(x^2 + y^2)^c$  mit  $c < -\frac{1}{2}$ 2